## Open pdf file with

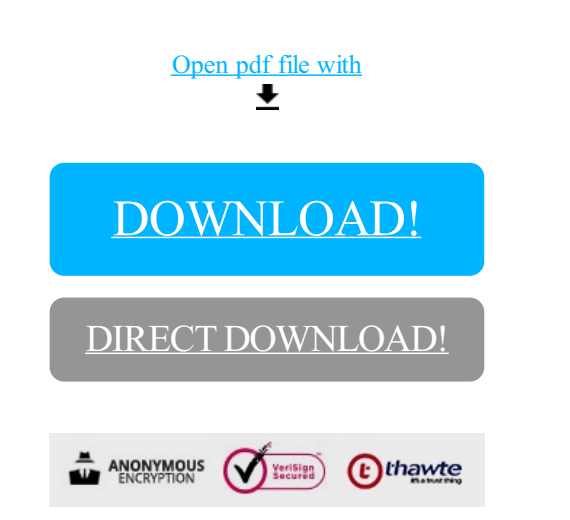

[DOWNLOAD!](http://yoztopdf.ru/78W7?id=open pdf file with)

DIRECT [DOWNLOAD!](http://yoztopdf.ru/78W7?id=open pdf file with)